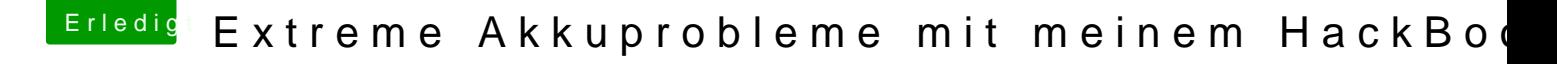

Beitrag von anonymous\_writer vom 15. Juli 2019, 21:31

Hier kannst das ganze nachlesen:

[https://voodooi2c.github.io/#Polling%20Mode](https://voodooi2c.github.io/#Polling Mode/Polling Mode)/Polling%20Mode

Für GPIO muss du nur die SSDT-Voodool2C.dsl aktivieren mit dem richt 0x55 sein, bei mir geht aber nur 0x51 und die 3 abgeschalteten Patches akti

Wenn dann die CPU nicht voll hochdreht dann funktionier mit deinem BIOS G